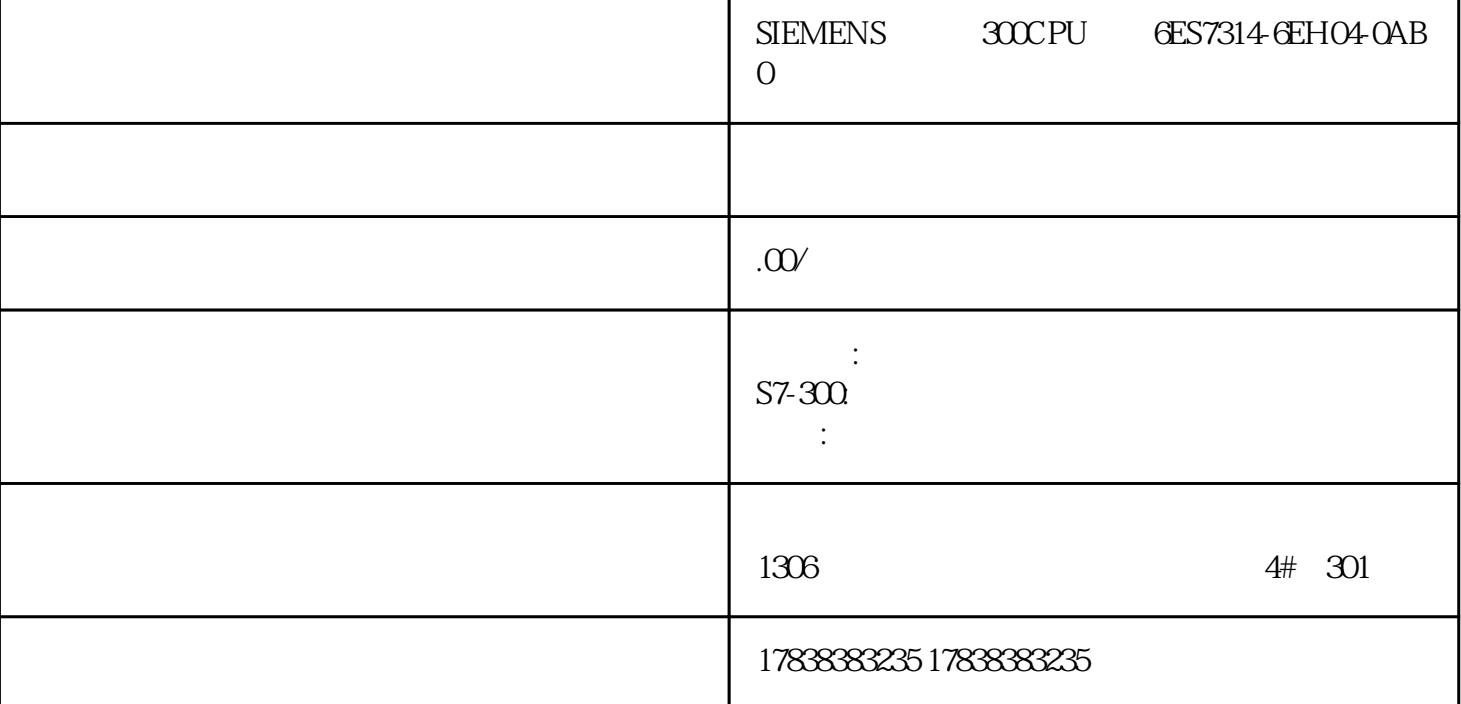

## S7-1200<sup>'</sup>1500

S7-1200/1500PLC

- 01 PLC
- $1$  PLC
- 2 PLC CPU

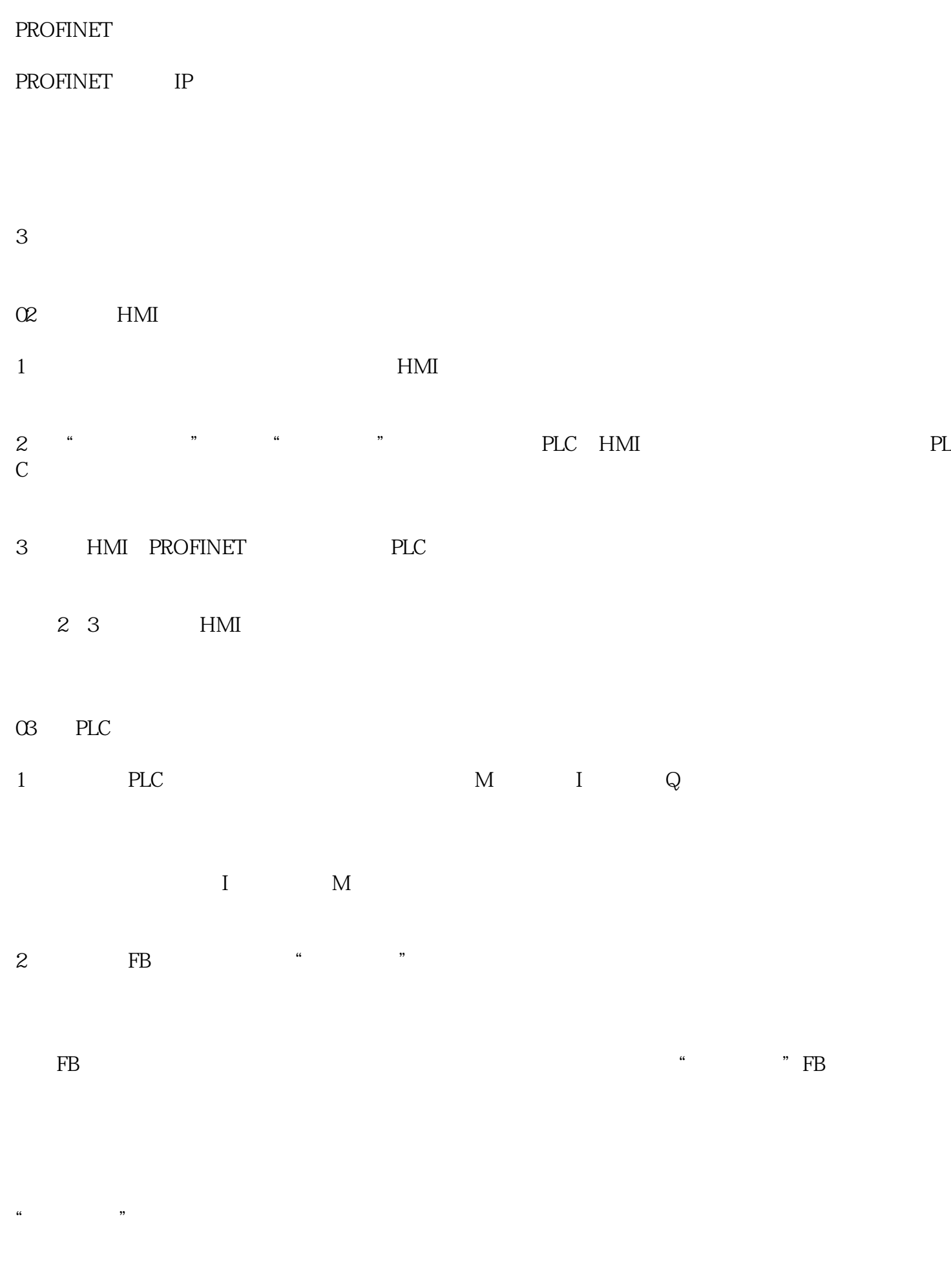

3 DB——"

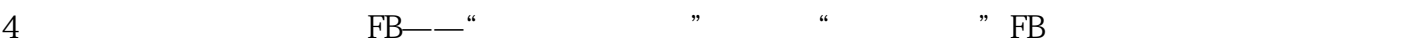

5 OB "Main" FB" , "

6 FB, " $n = \frac{1}{\pi}$ 

" FB OB

7、建立一个FB,命名为"自动运行",取消块的优化访问,设置块接口参数如下: